## SAP ABAP table CRMC\_MCAL\_RO\_OBJ {Role Customization: Objects allowed for a Role}

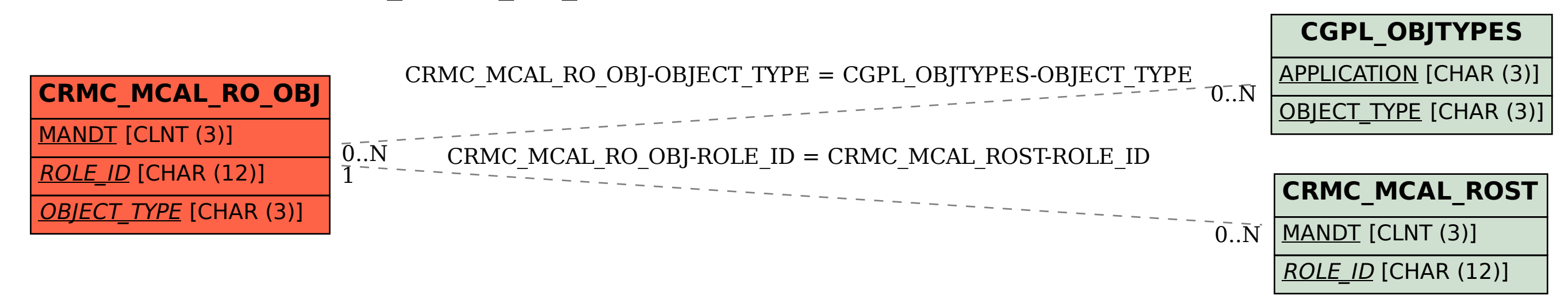